# Distributional Regression Illustration

# Tim Wolock

## 05/03/2021

# **Contents**

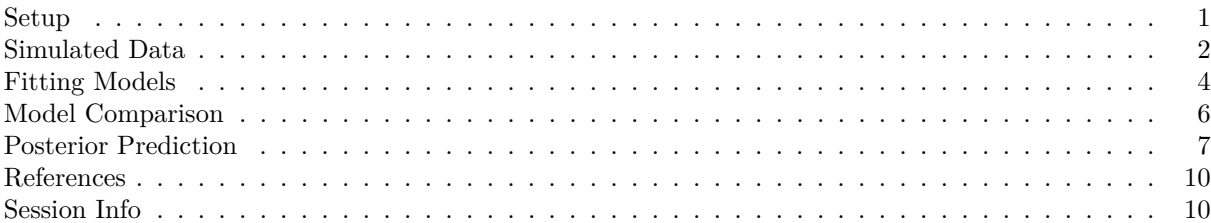

In this document, which accompanies Wolock *et al.* (2021), we will demonstrate how to fit a distributional model with a sinh-arcsinh likelihood in brms (Bürkner 2018). First, we will outline how to implement a custom family in brms, then we will simulate sinh-arcsinh distributed data with moments that vary with data, and finally, we will fit one conventional regression model and two distributional models.

The likelihood we will be using comes from Jones and Pewsey (2009). The density of a sinh-arcsinh random variable, *X*, is

$$
p(x \mid \mu, \sigma, \epsilon, \delta) = \frac{1}{\sigma \sqrt{2\pi}} \frac{\delta C_{\epsilon, \delta}(x_z)}{\sqrt{1 + x_z^2}} \exp\left[-\frac{S_{\epsilon, \delta}(x_z)^2}{2}\right],
$$

where  $x_z = (x - \mu)/\sigma$ ,  $S_{\epsilon,\delta}(x) = \sinh(\epsilon + \delta \sinh(x))$ , and  $C_{\epsilon,\delta} = \cosh(\epsilon + \delta \sinh(x))$ . As expected,  $\mu$  and  $\sigma$ control the location and scale of the distribution. Both  $\sigma$  and  $\delta$  must be greater than zero.

## <span id="page-0-0"></span>**Setup**

To step through this analysis yourself, clone or download this repository, open distreg-illustration.Rproj in RStudio, and open the .Rmd file in the RStudio editor. Be sure to have the following package installed:

- 1. rstan
- 2. brms
- 3. data.table
- 4. ggplot2

data.table is not strictly necessary for the analysis, but it will be useful when constructing posterior summaries.

First, we will load these required packages and configure some useful options.

```
library(brms)
library(rstan)
library(data.table)
library(ggplot2)
```
set.seed(10)

```
options(mc.cores = parallel::detectCores())
theme set(theme\_bw())
```
Now, we will load the functions necessary to fit a custom family in brms.

```
source('R/stan_funs.R')
stanvars \leq stanvar(scode = stan_funs, block = "functions")
```
This .R file loads a brms family, two functions, and a string containing Stan functions into the global environment. The custom family, sinhasinh, will allow us to fit a model in brms with a likelihood that is not included in brms by default. It is defined as

```
sinhasinh <- custom family(
 name = "sinhasinh",
  dpars = c("mu", "sigma", "eps", "delta"),links = c("identity", "log", "identity", "log"),
 lb = c(NA, NA, NA, NA),
  type = "real")
```
In the dpars argument, we are defining the names of the parameters of custom family. Note that every custom family in brms must have "mu" as its first distributional parameter. With links, we are defining the link functions for the linear models for each distributional parameter: both  $\sigma$  and  $\delta$  must be greater than zero, so we assign them log link functions. The lb argument sets the lower bounds of each parameter, and the type argument defines the support of the distribution.

The R script we ran also adds two functions to the global environment:

- 1. log\_lik\_sinhasinh: allows brms to calculate the log-likelihood of the sinh-arcsinh distribution using Stan functions that we will expose later on.
- 2. posterior predict sinhasinh: allows brms to sample from the sinh-arcsinh distribution similarly using exposed functions from Stan.

Both of these functions are named in accordance with brms convention  $(\log_2 1 \text{ik}_F A M I L Y N A M E)$  and predict\_FAMILYNAME) so that we will be able to use the posterior prediction and checking tools built-in to the package.

Finally, the script sets a string called stan\_funs in the global environment. This string contains two Stan functions, sinhasinh\_lpdf and sinhasinh\_rng, which allows to calculate the sinh-arcsinh log-density and take sinh-arcsinh samples, respectively. The log-density function with that particular name is required for the custom family to work. We will expose both functions to R after fitting the first model, and the two R functions defined above will wrap them.

For convenience, we also define a native R function to produce sinh-arcsinh samples.

```
rsinhasinh \leq function(n, mu = 0, sigma = 1, eps = 0, delta = 1) {
  mu + sigma * sinh((asinh(rnorm(n, 0, 1)) -eps) / delta)}
```
# <span id="page-1-0"></span>**Simulated Data**

We will generate sinh-arcsinh distributed data with moments that vary with data to fit to. First, we define the population of interest.

```
N < -5000ages \leftarrow round(runif(N, 15, 64))
pct_f <-0.6sexes \leq c('Male', 'Female')[rbinom(N, 1, pct_f) + 1]
```

```
# Load everything into a dataframe
age_df \le data.frame(age = ages, sex = sexes, id = 1:N)
age_df$scaled_age <- (ages - mean(ages)) / sd(ages)
age_df$sex <- relevel(factor(age_df$sex), ref = 'Female')
age_df$age_bin \le with(age_df, age - age %% 5)
```
Now we will use distribution regression coefficients from Wolock (2021) to predict distributional parameters for each individual. These coefficients come from a model with linear age-sex interactions for all four parameters, so we need to be sure to define the model matrix in the same way.

```
# Hard-coded coefficients from paper
B_mu <- c(0.1, -0.02, -0.18, 0.01)B_sigma \leftarrow c(-2.44, -0.11, 0.00, 0.26)B_eps <- c(-0.2, 0.01, 0.36, 0.06)
B_delta <- c(-0.46, -0.05, 0.01, 0.04)# Create model matrix for simulating data
X <- model.matrix(id ~ scaled_age * sex, data = age_df)
# Get true distributional parameter values
age_df$mu \leq X %*% B_mu
age_df$delta <- exp(X %*% B_delta)
age_df$sigma <- exp(X %*% B_sigma) * age_df$delta
age_df$eps <- X %*% B_eps
```
With all four distributional parameters in hand for every individual, we can sample sinh-arcsinh distributed outcomes. In this case, the dependent variable of the model those coefficients are associated with the log-ratio of partner's age to respondent's age.

```
# Sample with function we defined earlier
age_df$log_ratio <- with(age_df, rsinhasinh(N, mu, sigma, eps, delta))
# Calculate partner age
age_df$p_age <- round(exp(age_df$log_ratio) * age_df$age)
```
We can plot the resulting distribution for several five-year age bins by sex.

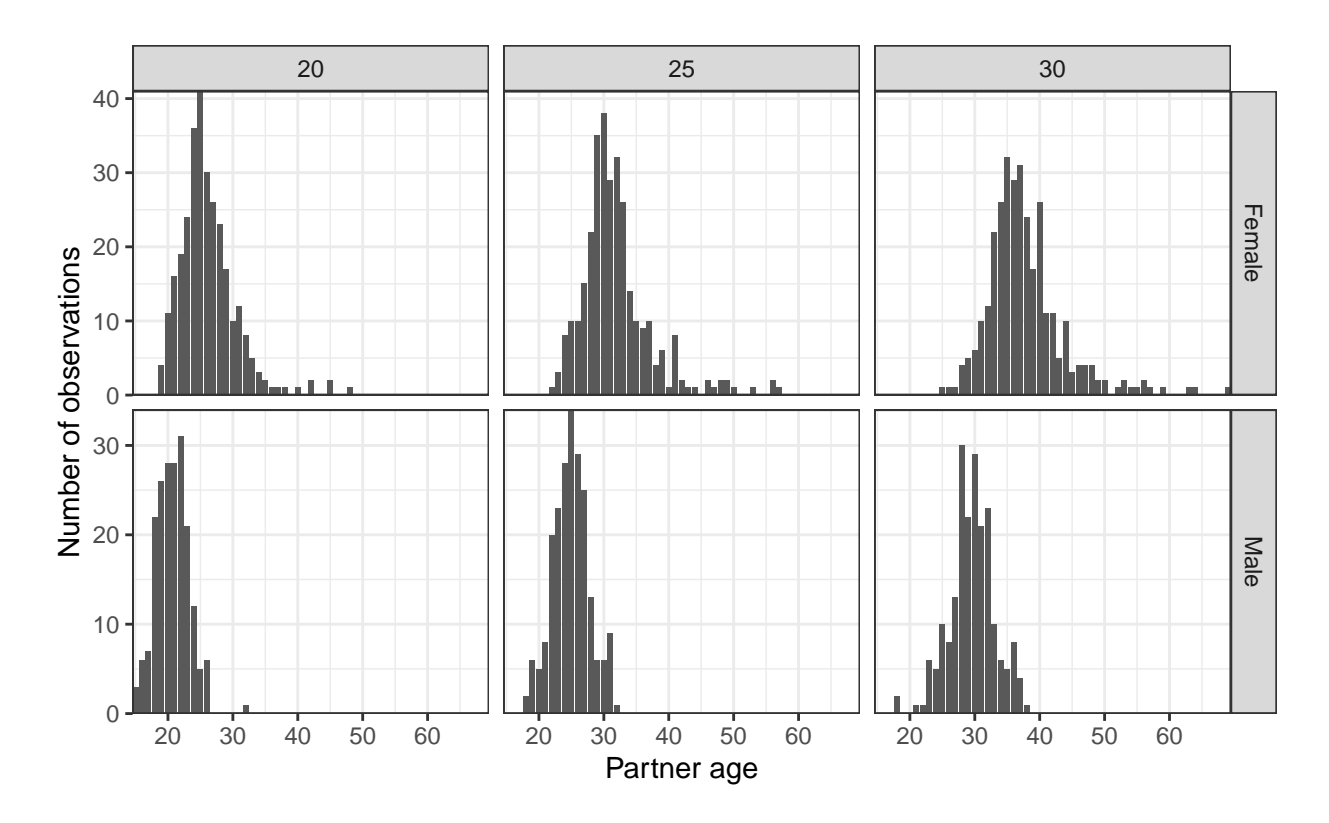

# <span id="page-3-0"></span>**Fitting Models**

Now, we will fit three models in brms:

- 1. **Conventional:** regression with linear age-sex interaction for the location parameter and constant higher-order parameters
- 2. **Distributional 1:** distributional regression with linear age-sex interaction for location and independent age and sex effects for higher-order parameters
- 3. **Distributional 2:** distributional regression with linear age-sex interactions for all four parameters

#### **Conventional Regression**

First, we fit the conventional model. We use the bf function to build a brms formula with models for all four distributional parameters in the sinhasinh family. Note that we use the first formula (corresponding to mu) to set the outcome variable. We include the stanvars object defined by  $R/\text{stan}$  funs.R in the model using the stanvars argument of brm.

```
bf_1 \leftarrow bflog_ratio ~ scaled_age * sex,
  sigma ~1,
  eps ~ 1,
  delta ~ 1
)
brm_1 \leftarrow brm (formula = bf_1,data = age_df,
              family = sinhasinh,
              stanvars = stanvars)
kbl(posterior_summary(brm_1), digits = 2, booktabs = T) %kable_styling(c("striped"))
```
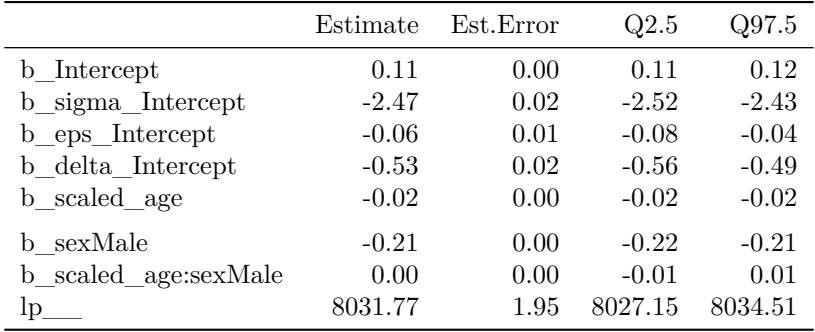

Because of our slightly unconventional specification for the last three parameters, brm returns estimates for b\_Intercept parameters for all four distributional parameters.

The R functions we defined in R/stan\_funs.R give us what we need to use the posterior checking tools built into brms. We just need to expose the Stan functions that the R functions rely on.

expose\_functions(brm\_1, vectorize = T, show\_compiler\_warnings=F)

#### **Distributional Regression 1**

To fit a distributional model in brms, we just modify the bf formula.

```
bf 2 \leftarrow bflog_ratio ~ scaled_age * sex,
  sigma ~ scaled_age + sex,
  eps ~ scaled_age + sex,
  delta ~ scaled_age + sex
)
brm_2 \leftarrow brm(formula = bf_2,data = age_df,
              family = sinhasinh,
              stanvars = stanvars)
```
kbl(posterior\_summary(brm\_2), digits = 2, booktabs = T)  $\frac{9}{2}$ kable\_styling(c("striped"))

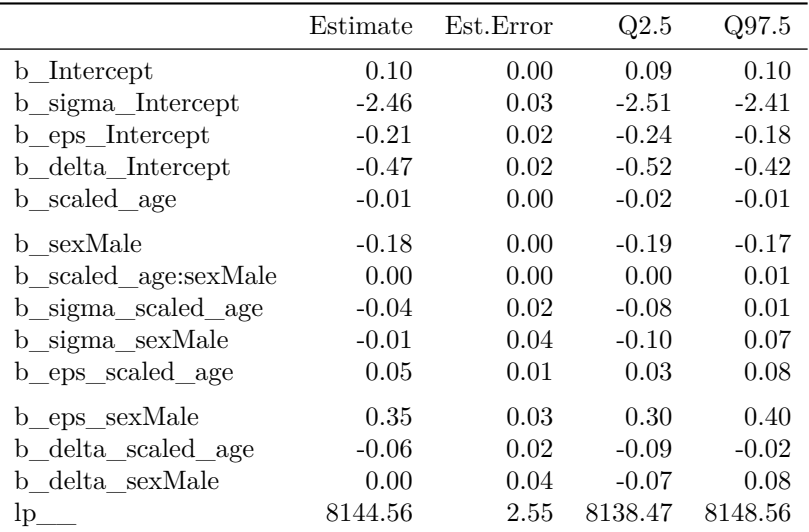

We can see that we now have slopes with respect to age and sex for all four distributional parameters.

#### **Distributional Regression 2**

Finally, we fit a distributional model with age-sex interactions for all four distributional parameters, which we know is the correct model.

```
bf 3 \leftarrow bflog_ratio ~ scaled_age * sex,
  sigma ~ scaled_age * sex,
  eps ~ scaled_age * sex,
  delta ~ scaled_age * sex
\mathcal{L}brm_3 \leftarrow brm (formula = bf_3,data = age_df,
              family = sinhasinh,
              stanvars = stanvars)
```

```
kbl(posterior_summary(brm_3), digits = 2, booktabs = T) %kable_styling(c("striped"))
```
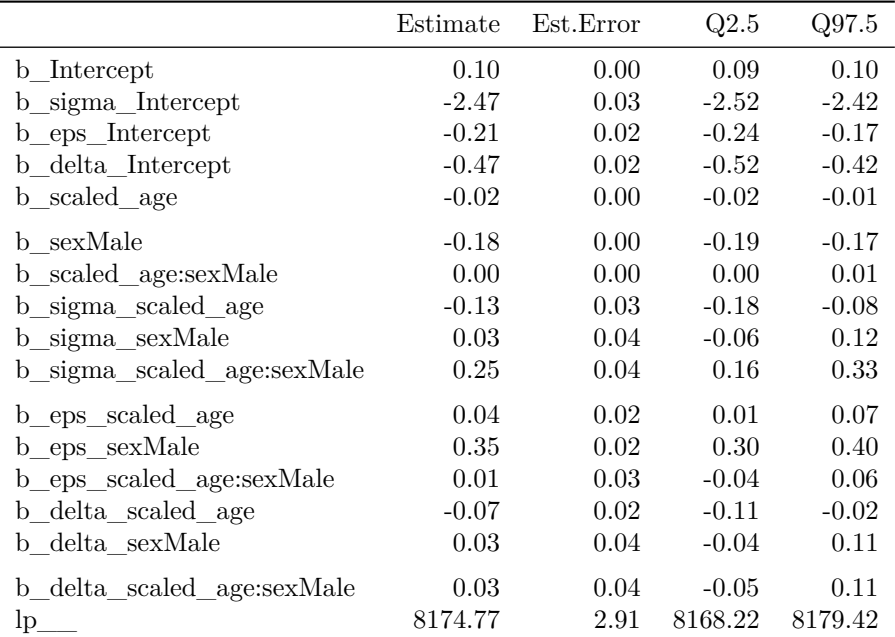

### <span id="page-5-0"></span>**Model Comparison**

Because we have defined the log\_lik and predict functions brms expects, we can use the LOO-CV functions (Vehtari, Gelman, and Gabry 2017) built into the package. Note that this step can be computationally intensive.

loo\_res <- loo(brm\_1, brm\_2, brm\_3)

This function estimates the expected log-posterior densities (ELPDs) for all three model, as well as the comparison of all three models. We can print a single model's results first.

print(loo\_res\$loos\$brm\_1)

```
##
## Computed from 4000 by 5000 log-likelihood matrix
##
## Estimate SE
## elpd_loo 8032.4 71.4
## p_loo 7.6 0.2
## looic -16064.7 142.9
## ------
## Monte Carlo SE of elpd_loo is 0.0.
##
## All Pareto k estimates are good (k < 0.5).
## See help('pareto-k-diagnostic') for details.
```
We can also print the comparison. A negative value of

```
print(loo_res$diffs)
```
## elpd\_diff se\_diff ## brm\_3 0.0 0.0 ## brm\_2 -28.8 7.9 ## brm\_1 -138.9 16.9

We can see that, when we compare the two distributional models ( $\text{brm}_2$  and  $\text{brm}_3$ ) the absolute value of ratio of the ELPD difference to the standard error of the difference is 3.66, suggesting that the second distributional model is significantly better than the first.

# <span id="page-6-0"></span>**Posterior Prediction**

We can create an evenly spaced data.frame to predict over.

```
pred_df <- merge(15:64, c('Female', 'Male'))
names(pred_df) <- c('age', 'sex')
pred df$scaled age \leftarrow (pred df$age - mean(ages)) / sd(ages)
pred_df$sex <- relevel(factor(pred_df$sex), ref = 'Female')
pred_df$log_ratio <- rep(0, nrow(pred_df))
pred_df$p_age <- round(exp(pred_df$log_ratio) * pred_df$age)
```
We put all three fit objects into a list to make prediction slightly easier. When we apply the prepare\_predictions function to each fit object, brms will generate posterior predictive samples.

 $fit\_l$  <- list('Conv' = brm\_1, 'Dist  $1'$  = brm 2, 'Dist  $2' = brm_3$ )

#### **Posterior Predictive Distributions**

We can get posterior predictive samples and construct a data.frame for histograms.

```
posterior_l <- lapply(fit_l, posterior_predict, newdata=pred_df)
# Using data.table for convenience
post_dt <- rbindlist(lapply(posterior_l, function(x) {
  melt(cbind(data.table(pred_df), t(x)),
       id.vars=names(pred_df))}),
  idcol = 'Model')
post_dt[, p_age_post := round(exp(value) * age)]
post_hist_dt <- post_dt[, .N, by = .(Model, sex, age, p\_{\text{age}} = p\_{\text{age}} - post]
```

```
post_hist_dt[, total_N := sum(N), by=.(Model, sex, age)]
post_hist_dt[, share := N / total_N]
post_hist_df <- data.frame(post_hist_dt)
```
We can compare our predictive distributions to the observed distributions.

```
hist_dt <- data.table(age_df)[, .N, by=.(age, sex, p_age)]
hist_dt[, total_N := sum(N), by=.(age, sex)]
hist_dt[, share := N / total_N]
hist_df <- data.frame(hist_dt)
ggplot() +
  geom_bar(data = hist_df[hist_dff]age %in% c(24, 32, 41),],
           \text{aes}(x = p \text{age})y = share),
           stat = 'identity') +
  geom_step(data = post_hist_df[post_hist_df$age %in% c(24, 32, 41) &
                                    post_hist_df$Model == 'Dist 2',],
             \text{aes}(x = p \text{age})y = share,
             direction = 'hv') +
```
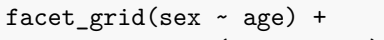

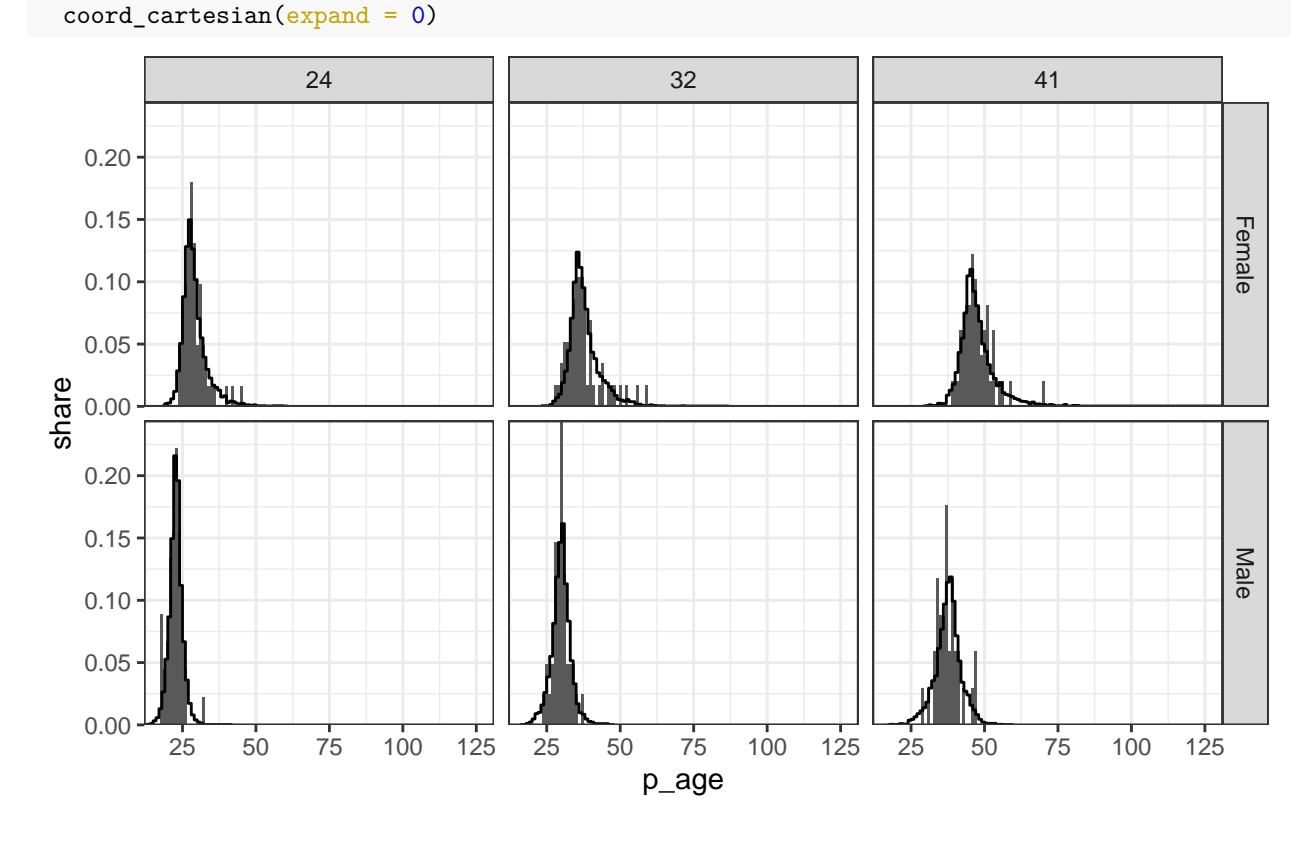

### **Posterior Distributional Parameter Summaries**

Now, we will extract estimates of the distributional parameters.

```
# Get all dpar predictions
```
prediction\_l <- lapply(fit\_l, prepare\_predictions, newdata=pred\_df)

```
# A data.table-y way to get posterior summaries of dpars
dpar_l <- lapply(c('mu', 'sigma', 'eps', 'delta'), function(d) {
  lapply(prediction_l, function(x) {
    cbind(data.table(pred_df), t(apply(brms:::get_dpar(x, dpar = d), 2,
                                       quantile,
                                       probs=c(0.025, 0.5, 0.975))))
 })
})
names(dpar_l) <- c('mu', 'sigma', 'eps', 'delta')
dpar_df <- data.frame(rbindlist(lapply(dpar_l, rbindlist, idcol = 'Model'), idcol = 'dpar'))
dpar_df$dpar <- factor(dpar_df$dpar, levels = c('mu', 'sigma', 'eps', 'delta'))
```
We can plot the posterior CIs to see the effects of adding distributional models.

```
ggplot(dpar_df,
       \text{aes}(x = age,ymin = X2.5.,
          y = X50.,
           ymax = `X97.5.`,
          fill = sex,color = sex() +geom_ribbon(alpha=0.3, color=NA) +
 geom_line() +
 labs(x=NULL, y=NULL) +coord\_cartesian(expand = 0) +facet_grid(dpar ~ Model, scales='free') +
 theme_bw() + theme(legend.position = 'bottom')
```
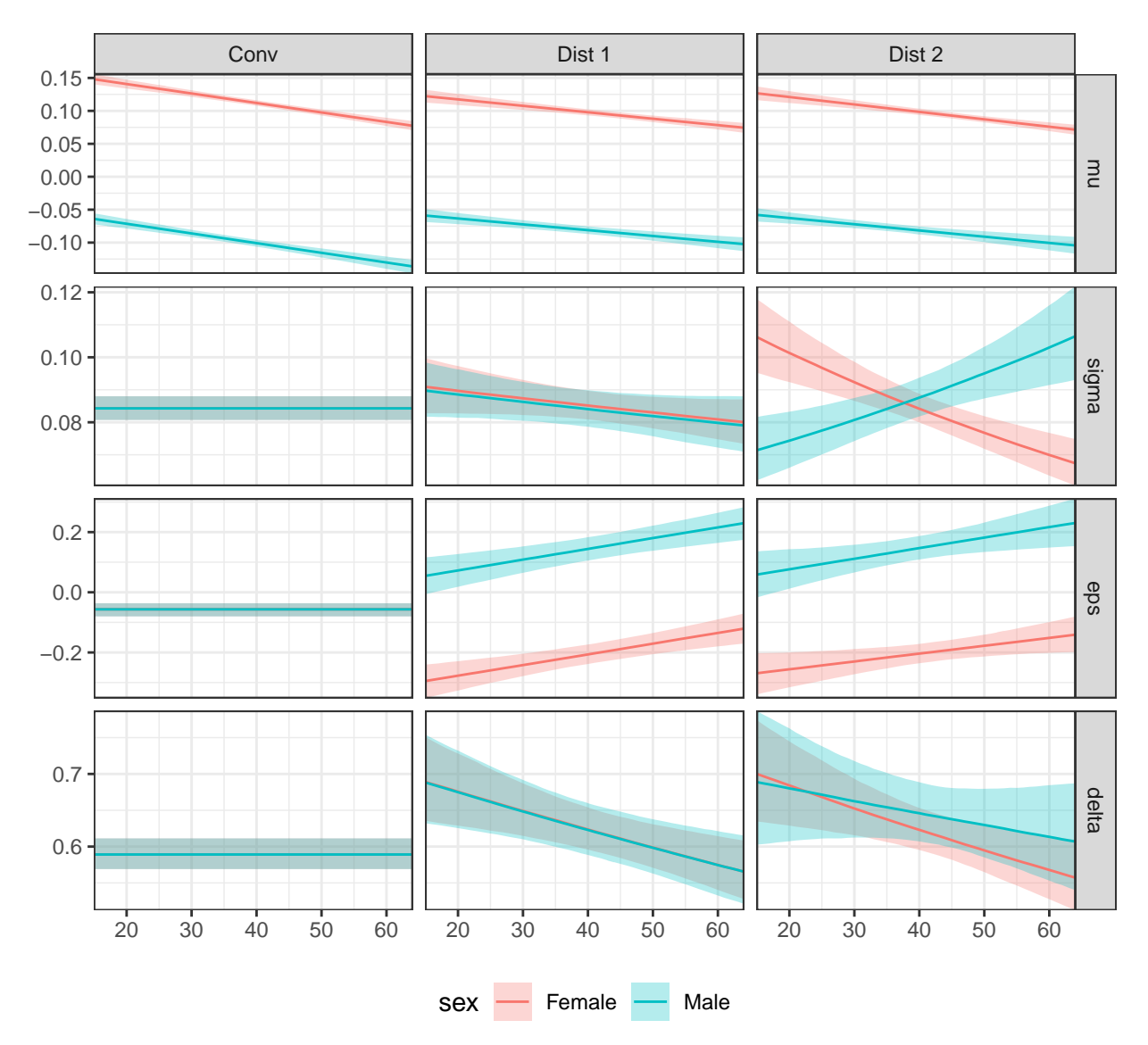

From here, we should be able to use any further brms processing tools we would like to.

# <span id="page-9-0"></span>**References**

- Bürkner, Paul-Christian. 2018. "Advanced Bayesian Multilevel Modeling with the r Package Brms." *The R Journal* 10 (1): 395411. [https://doi.org/10.32614/RJ-2018-017.](https://doi.org/10.32614/RJ-2018-017)
- Jones, M. C., and Arthur Pewsey. 2009. "Sinh-Arcsinh Distributions." *Biometrika* 96 (4): 761–80. [https:](https://doi.org/10.1093/biomet/asp053) [//doi.org/10.1093/biomet/asp053.](https://doi.org/10.1093/biomet/asp053)
- Vehtari, Aki, Andrew Gelman, and Jonah Gabry. 2017. "Practical Bayesian Model Evaluation Using Leave-One-Out Cross-Validation and WAIC." *Statistics and Computing* 27 (5): 1413–32. [https://doi.org/](https://doi.org/10.1007/s11222-016-9696-4) [10.1007/s11222-016-9696-4.](https://doi.org/10.1007/s11222-016-9696-4)

## <span id="page-9-1"></span>**Session Info**

```
## R version 3.6.3 (2020-02-29)
## Platform: x86 64-apple-darwin15.6.0 (64-bit)
## Running under: macOS Mojave 10.14.6
##
```

```
## Matrix products: default
## BLAS: /Library/Frameworks/R.framework/Versions/3.6/Resources/lib/libRblas.0.dylib
## LAPACK: /Library/Frameworks/R.framework/Versions/3.6/Resources/lib/libRlapack.dylib
##
## locale:
## [1] en_GB.UTF-8/en_GB.UTF-8/en_GB.UTF-8/C/en_GB.UTF-8/en_GB.UTF-8
##
## attached base packages:
## [1] stats graphics grDevices utils datasets methods base
##
## other attached packages:
## [1] data.table_1.13.2 rstan_2.21.2 ggplot2_3.3.3
## [4] StanHeaders_2.21.0-6 brms_2.14.0 Rcpp_1.0.6
## [7] kableExtra_1.2.1 knitr_1.30
##
## loaded via a namespace (and not attached):
## [1] nlme_3.1-144 matrixStats_0.56.0 xts_0.12.1
## [4] webshot 0.5.1 threejs 0.3.3 httr 1.4.2
## [7] backports_1.1.10 tools_3.6.3 R6_2.5.0
## [10] DT 0.15 colorspace 1.4-1 withr 2.3.0
## [13] tidyselect_1.1.0 gridExtra_2.3 prettyunits_1.1.1
## [16] processx_3.4.5 Brobdingnag_1.2-6 emmeans_1.4.8
## [19] curl_4.3 compiler_3.6.3 cli_2.1.0
## [22] rvest_0.3.4 xml2_1.3.2 shinyjs_2.0.0
## [25] labeling_0.4.2 colourpicker_1.1.0 bookdown_0.20
## [28] checkmate_2.0.0 scales_1.1.1 dygraphs_1.1.1.6
## [31] mvtnorm_1.1-1 ggridges_0.5.2 callr_3.5.1
## [34] stringr_1.4.0 digest_0.6.27 rmarkdown_2.5
## [37] base64enc_0.1-3 pkgconfig_2.0.3 htmltools_0.5.0
## [40] fastmap_1.0.1 htmlwidgets_1.5.1 rlang_0.4.8
## [43] rstudioapi_0.13 shiny_1.5.0 farver_2.0.3
## [46] generics_0.0.2 zoo_1.8-8 jsonlite_1.7.2
## [49] crosstalk_1.1.0.1 gtools_3.8.2 dplyr_1.0.2
## [52] inline_0.3.16 magrittr_2.0.1 loo_2.3.1
## [55] bayesplot_1.7.2 Matrix_1.2-18 munsell_0.5.0
## [58] fansi_0.4.1 abind_1.4-5 lifecycle_0.2.0
## [61] stringi_1.5.3 yaml_2.2.1 pkgbuild_1.1.0
## [64] plyr_1.8.6 grid_3.6.3 parallel_3.6.3
## [67] promises_1.1.1 crayon_1.3.4 miniUI_0.1.1.1
## [70] lattice_0.20-38 BH_1.75.0-0 ps_1.4.0
## [73] pillar_1.4.6 igraph_1.2.5 estimability_1.3
## [76] markdown_1.1 shinystan_2.5.0 codetools_0.2-16
## [79] reshape2_1.4.4 stats4_3.6.3 rstantools_2.1.1
## [82] glue_1.4.2 evaluate_0.14 V8_3.2.0
## [85] RcppParallel_5.0.2 vctrs_0.3.4 httpuv_1.5.4
## [88] gtable_0.3.0 purrr_0.3.4 assertthat_0.2.1
## [91] xfun_0.19 mime_0.10 RcppEigen_0.3.3.7.0
## [94] xtable_1.8-4 coda_0.19-3 later_1.1.0.1
## [97] rsconnect_0.8.16 viridisLite_0.3.0 tibble_3.0.4
## [100] shinythemes_1.1.2 ellipsis_0.3.1 bridgesampling_0.7-2
```